#### **Update raster packages**

07/16/2012 01:35 PM - Ignacio Brodín

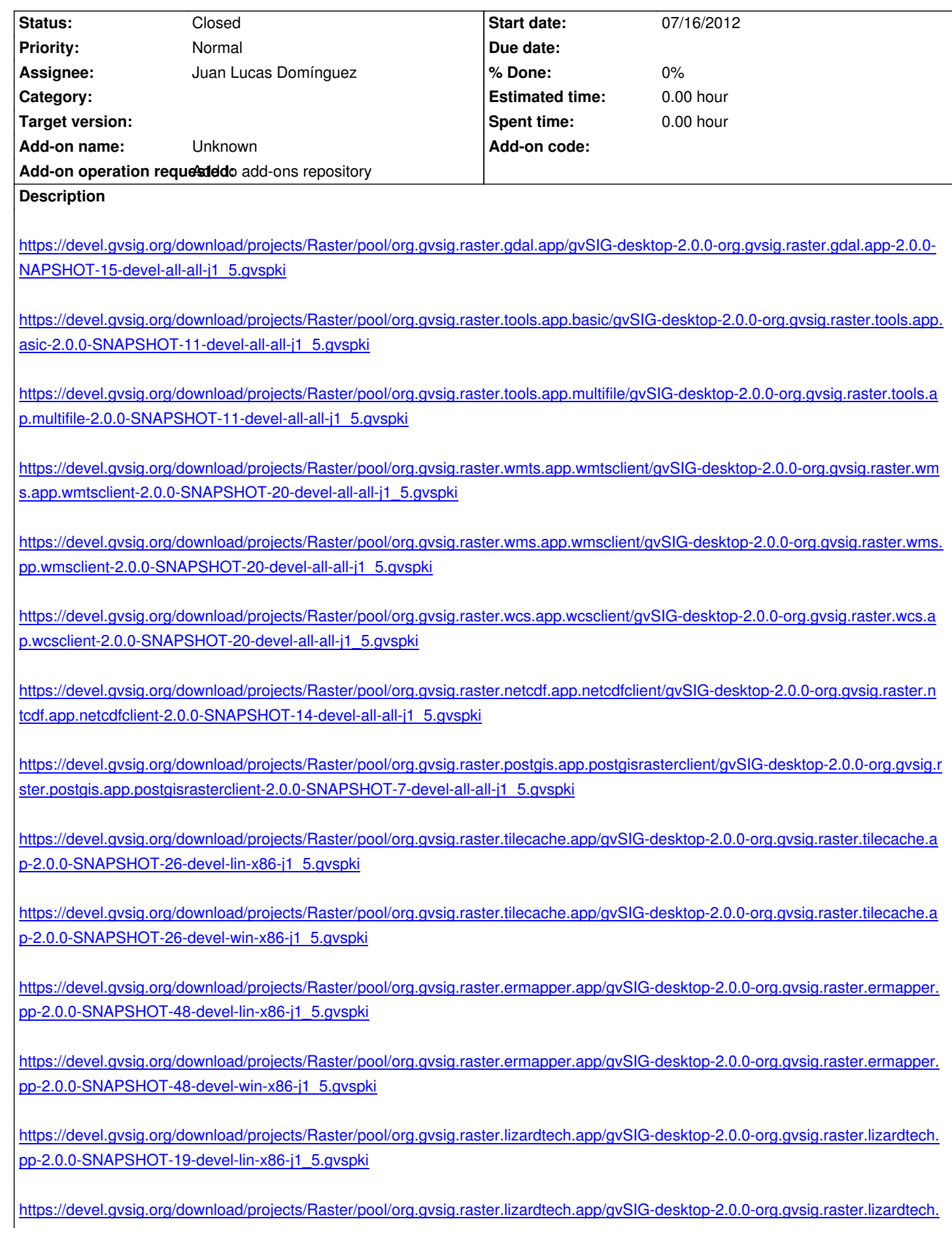

### **History**

# **[#1 - 07/16/2012 09:45 PM - Juan Lucas Domínguez](https://devel.gvsig.org/download/projects/Raster/pool/org.gvsig.raster.lizardtech.app/gvSIG-desktop-2.0.0-org.gvsig.raster.lizardtech.app-2.0.0-SNAPSHOT-19-devel-win-x86-j1_5.gvspki)**

Nota. Además de esto:

- Deshacer info-point no modal. Volver a revisión -2 y conservar modificación (icono) de Joaquín. ¿Se puede mejorar sin cambiar API? Si se ve fácil se hace antes de 2050.

- Modificar tools para que geometry no aparezca (está fuera de ws)

# **#2 - 07/17/2012 02:18 PM - Juan Lucas Domínguez**

*- Status changed from New to Fixed*

Done:

http://downloads.gvsig.org/download/gvsig-desktop/dists/2.0.0/packages.txt

#### **[#3 - 02/26/2014 12:44 PM - Álvaro Anguix](http://downloads.gvsig.org/download/gvsig-desktop/dists/2.0.0/packages.txt)**

*- Status changed from Fixed to Closed*